# Red Hat Open Tour 2022

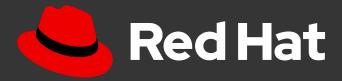

intel

# Gain robust repeatability as self service, by automating the automation

Speaker:

**Solution Architect** 

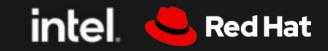

### In this presentation i am going to talk about

- Standardisation
- Automation
- Collaboration

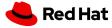

# It all starts with standardisation

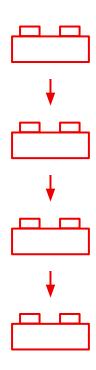

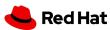

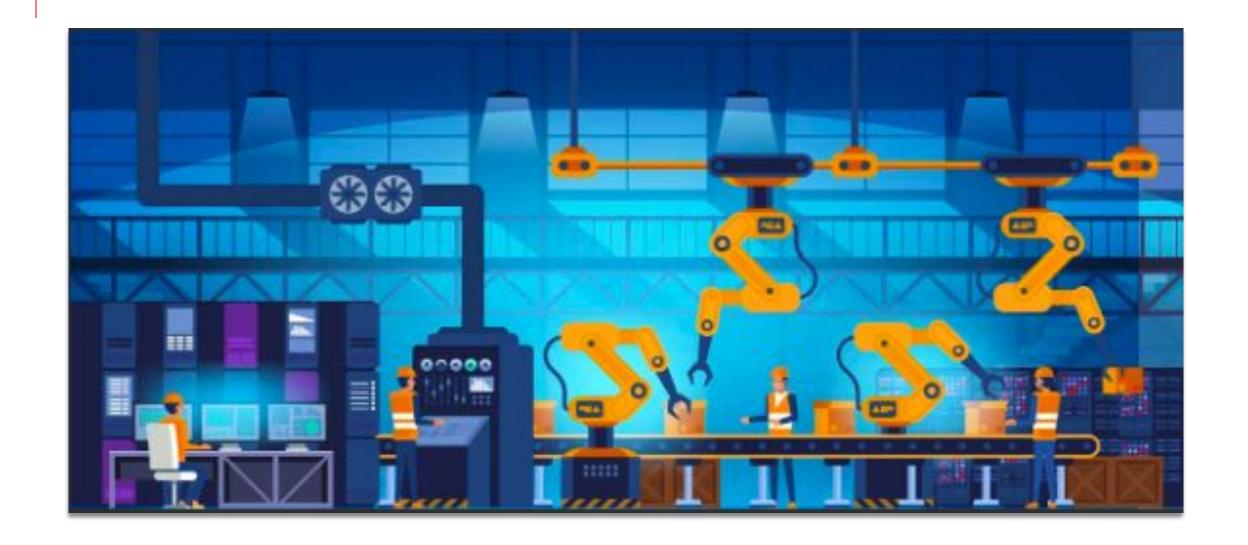

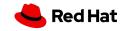

#### Standardisation in IT

#### **Example Viewpoint**

#### Architectural principles

**Efficient operation / maintenance** 

Reproducibility

**Documentation** 

Policy / Governance

**Audit / Reporting** 

Middleware / Application Platform

Backup and Observability

Operating System

Gives predictability

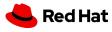

#### Standard Operating Environment (SOE)

#### Definition:

"Provides tools, standards and best practices to manage the lifecycle of an entire, deployed stack – from operating system and infrastructure services through to middleware and applications."

#### What areas does it focus on?

- Automation
- Standardisation
- Lifecycle management
- Reporting

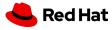

#### Standard Operating Environment (SOE)

One-size-fits-most, generic servers with functional application blocks

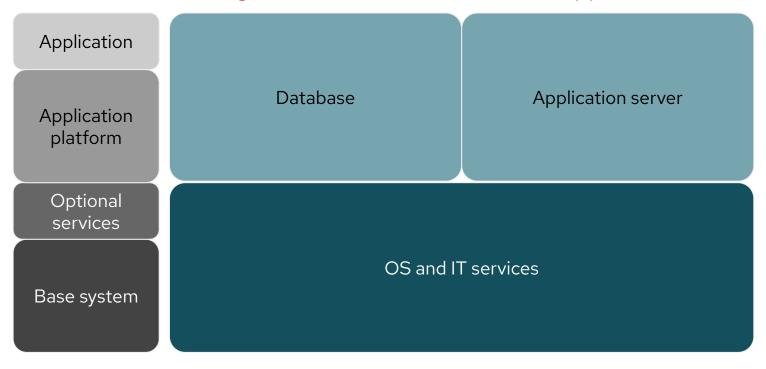

Basic approach

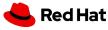

#### Standard Operating Environment (SOE)

Concept: Independent yet compatible and interchangeable components

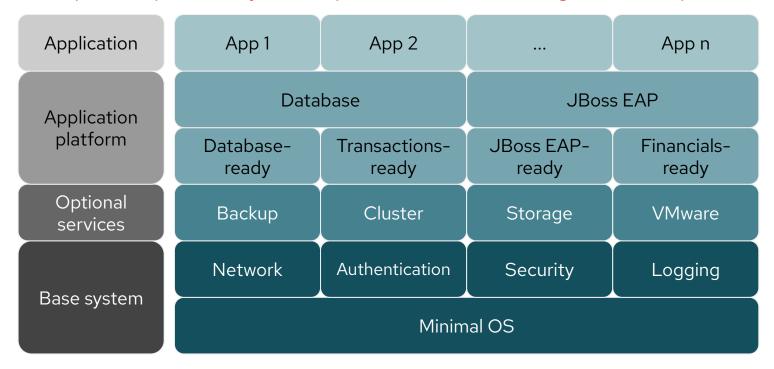

Adaptive SOE approach

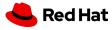

#### With no standard

#### Everyone will make their own choice

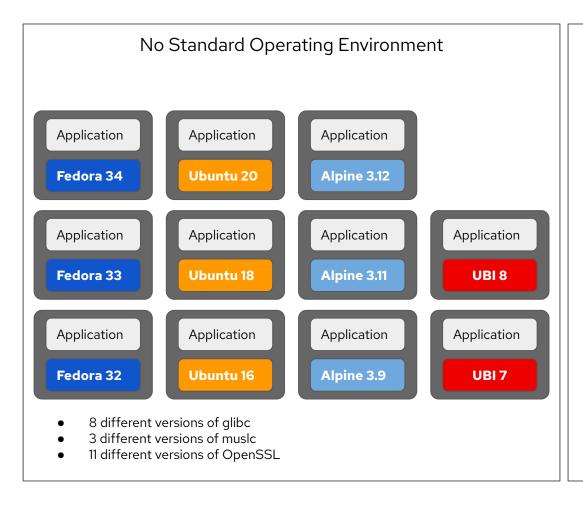

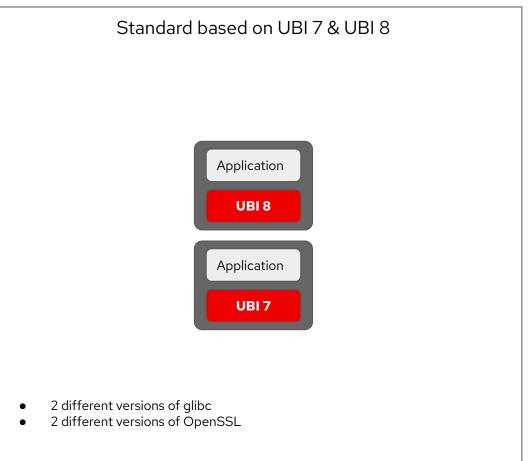

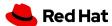

#### Efficiency Through Automation

#### Ok, standards are great, but:

- only define point-in-time snapshots of the environment
- take time to maintain in a complex environment
- By automating the process of implementing standards we achieve:
- ► higher flexibility to accommodate change ⇒ higher agility
- higher operational efficiency
- eases lifecycle management

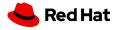

What kinds of automation?

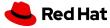

#### IT Automation

your stack use cases

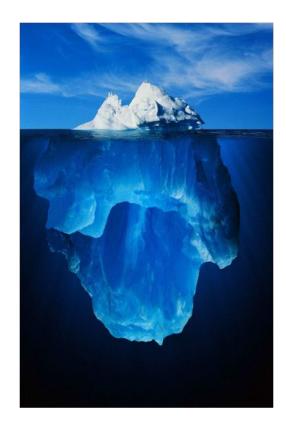

Business value

Lots of tech

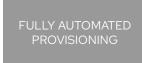

SECURITY/ COMPLIANCE

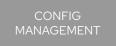

CONTINUOUS DELIVERY

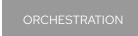

APP DEPLOYMENT

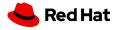

#### Application Development and Deployment

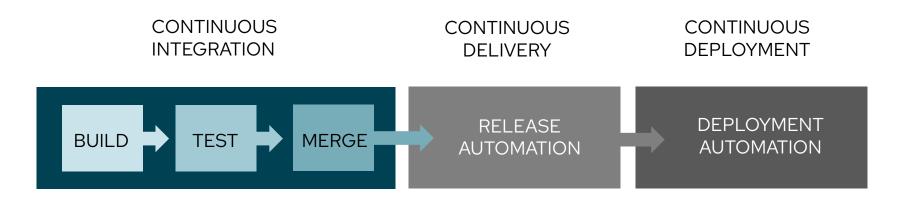

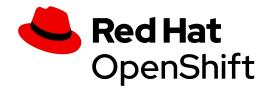

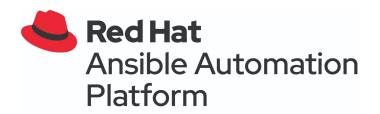

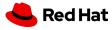

# Git\* & Ansible Automation Platform Application upgrade via CI/CD

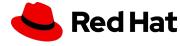

- Commit application change to git
- Triggers pipeline run with tests
- Deploy change to production
- Remove 1st appserver from load balancer
- Update 1st appserver and enable in load balancer
- Remove 2nd appserver from load balancer
- Update 2nd appserver and enable in load balancer.

Seamless upgrade of application

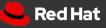

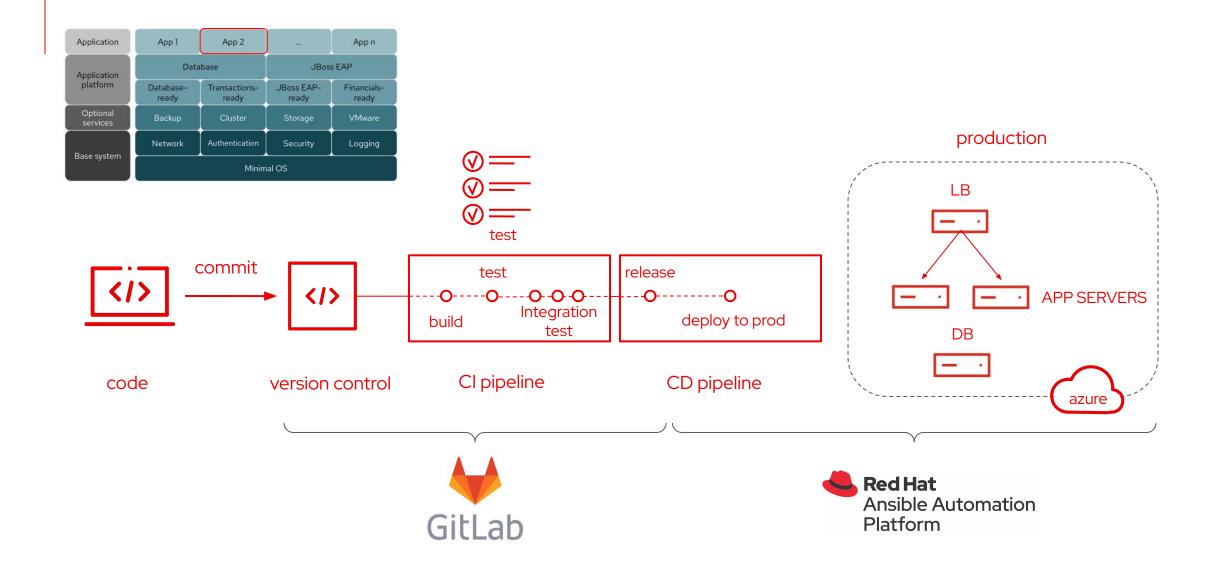

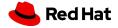

# DEMO

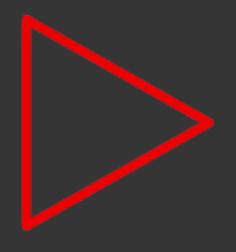

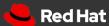

# Seamless upgrade of application

- ✓ No manual steps
- ✓ No human errors
- Predictable outcomes
- ✓ Higher efficiency
- ✓ Faster time to market
- Less stress

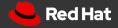

# Continuous Integration

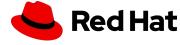

- Self service application platform
- Build and test your application automatically
- Standardised native tools
- Everything as code
  - Application
  - Deployment
  - Build and test
- Collaborative workflow

Simplified collaborative application development

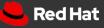

## **OpenShift Pipelines**

Open source, standardised, cloud-native

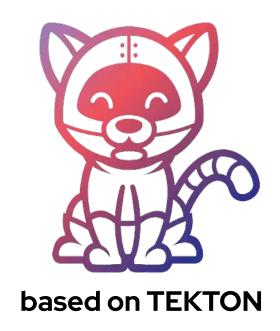

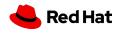

### Why OpenShift Pipelines?

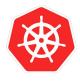

Built for Cloud-native

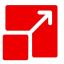

Scale on-demand

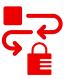

Secure pipeline execution

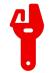

Flexible and powerful

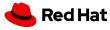

### Pipelines as a service

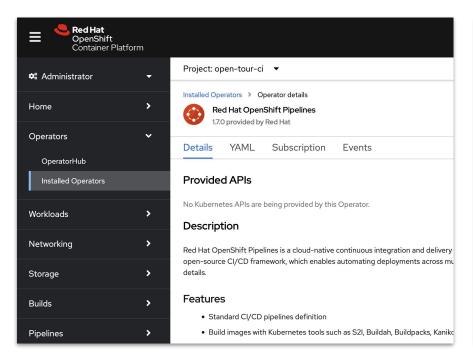

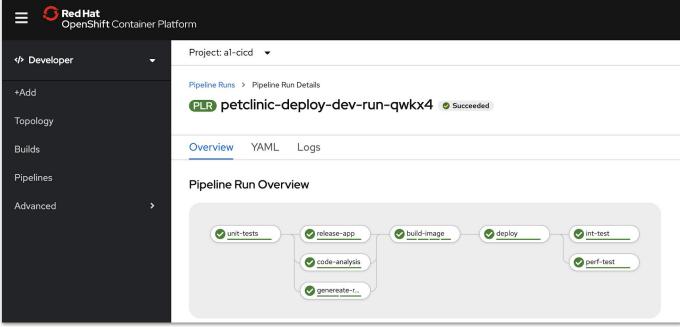

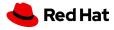

### OpenShift Pipelines - Tekton concepts

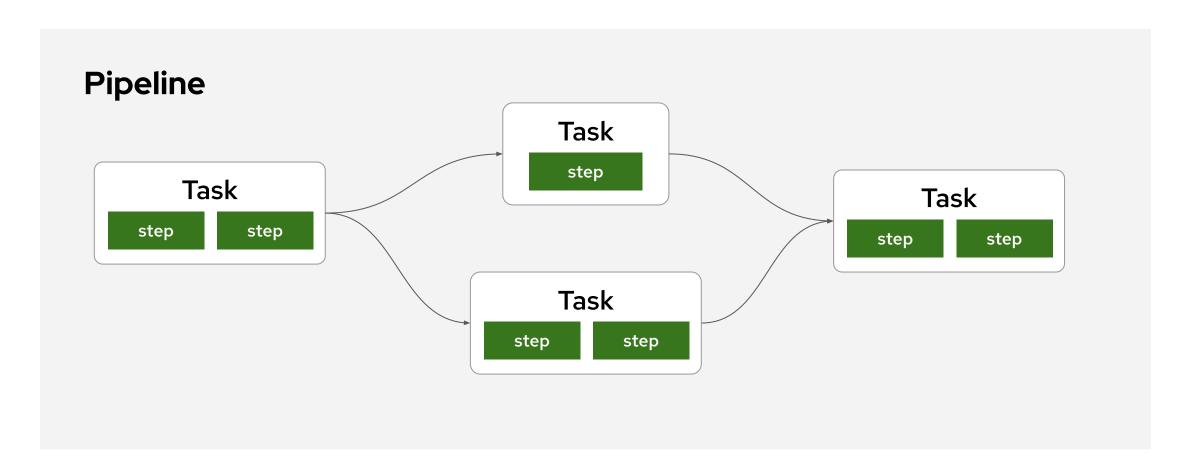

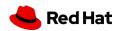

### Everything as code

```
kind: Pipeline
metadata:
 name: deploy-dev
spec:
 params:
   - name: IMAGE TAG
 tasks:
   - name: git
                                     git
      taskRef:
       name: git-clone
     params: [...]
                                    build
   - name: build
      taskRef:
       name: maven
                                   deploy
     params: [...]
      runAfter: ["git"]
   - name: deploy
      taskRef:
       name: knative-deploy
     params: [...]
      runAfter: ["build"]
```

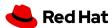

### Pipelines as code

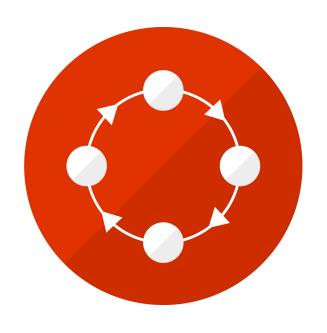

- GitOps enabled git-centric workflow
- Integrated with Git provider
  - Events, actions
- Pipelines run in cluster
  - No pre-configured infrastructure

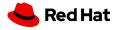

# DEMO

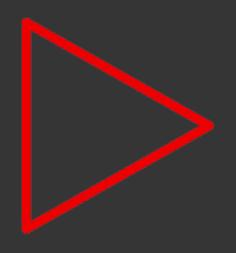

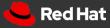

- ✓ No manual steps
- ✓ No human errors
- Predictable outcomes
- Higher efficiency
- ✓ Faster time to market
- Less stress

Simplified collaborative application development

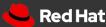

# **Continuous Delivery**

Hybrid cloud pattern: Multicloud GitOps

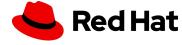

- Keep delivering no matter of location
- Automate introduction of new features
- Manage risks by replication and scaling out environments
- Everything automated

Automated business continuity

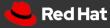

We want everything as code.

Applications, configurations and secrets delivered to autonomous environments. Visible change history.

Comes with self healing.

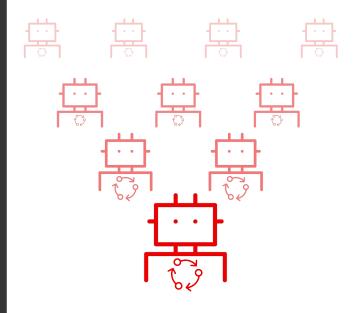

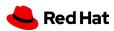

Installed Operators > Operator details

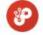

Red Hat OpenShift GitOps 1.5.1 provided by Red Hat Inc.

Details

YAML

Subscription

Events All instances

Application

ApplicationSet

AppProject

Argo CD

#### Provided APIs

(A) Application

An Application is a group of Kubernetes resources as defined by a manifest.

Create instance

AS ApplicationSet

ApplicationSet is the representation of an ApplicationSet controller deployment.

⊕ Create instance

APP AppProject

An AppProject is a logical grouping of Argo CD Applications.

① Create instance

Operator based

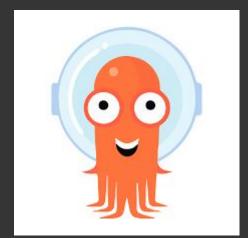

#### ACD Argo CD

Argo CD is the representation of an Argo CD deployment.

Create instance

#### OpenShift GitOps

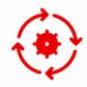

#### Multi-cluster config management

Declaratively manage cluster and application configurations across multi-cluster OpenShift and Kubernetes infrastructure with Argo CD

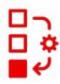

# Automated Argo CD install and upgrade

Automated install, configurations and upgrade of Argo CD through OperatorHub

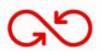

# Opinionated GitOps bootstrapping

Bootstrap end-to-end GitOps workflows for application delivery using Argo CD and Tekton with GitOps Application Manager CLI

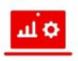

# Deployments and environments insights

Visibility into application deployments across environments and the history of deployments in the OpenShift Console

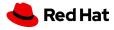

#### Argo CD

- Cluster and application configuration versioned in Git
- Automatically syncs configuration from Git to clusters
- Drift detection, visualization and correction
- Granular control over sync order for complex rollouts
- Rollback and rollforward to any Git commit
- Manifest templating support (Helm, Kustomize, etc)
- Visual insight into sync status and history

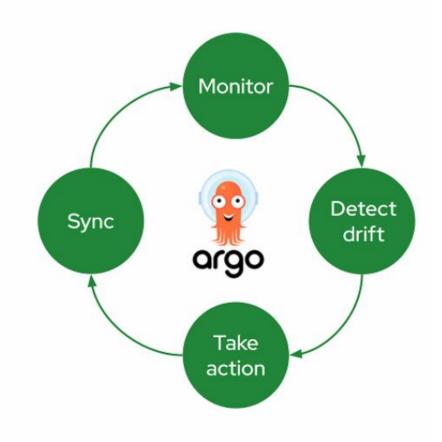

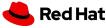

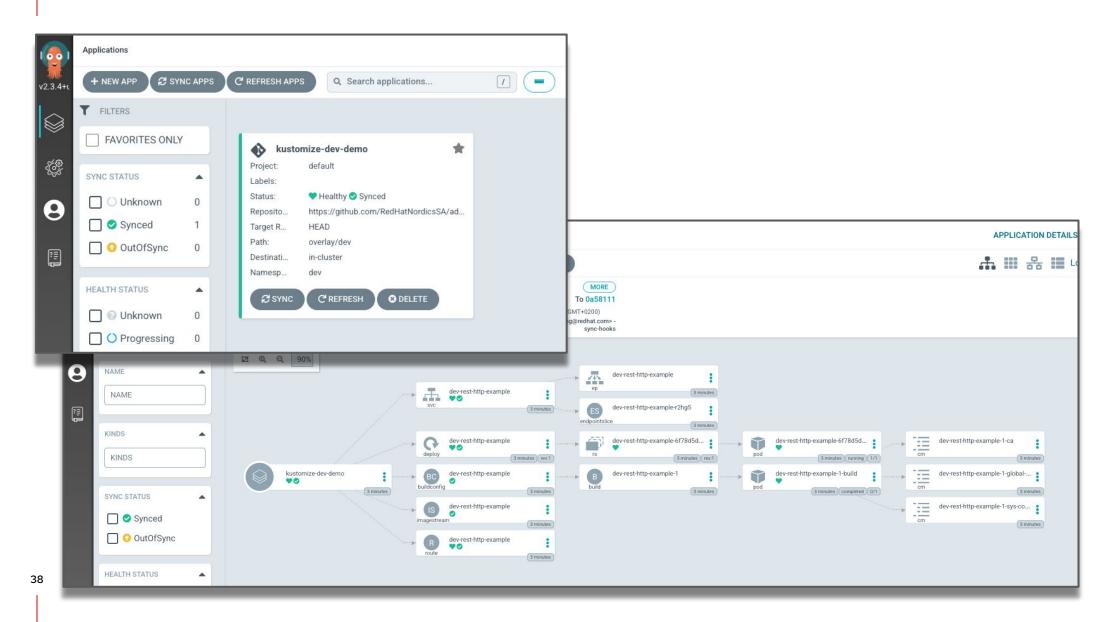

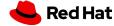

#### TAKE IDEAS FROM HYBRID CLOUD PATTERNS

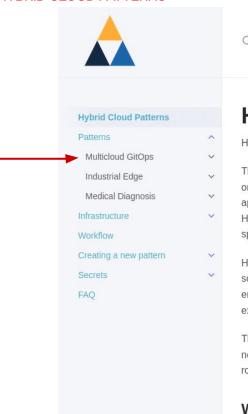

This site uses Just the Docs, a documentation theme for Jekyll.

Q Search Hybrid Cloud Patterns

Validated Patterns

Blog

#### **Hybrid Cloud Patterns**

Hybrid Cloud Patterns are a natural progression from reference architectures with additional value.

This effort is focused on customer solutions that involve multiple Red Hat products. The patterns include one or more applications that are based on successfully deployed customer examples. Example application code is provided as a demonstration along with the various open source projects and Red Hat products required to for the deployment to work. Users can then modify the pattern for their own specific application.

How do we select and produce a pattern? We look for novel customer use cases, obtain an open source demonstration of the use case, validate the pattern with its components with the relevant product engineering teams, and create GitOps based automation to make them easily repeatable and extendable.

The automation also enables the solution to be added to Continuous Integration (CI), with triggers for new product versions (including betas), so that we can proactively find and fix breakage and avoid bitrot.

#### Who should use these patterns?

It is recommended that architects or advanced developers with knowledge of Kubernetes and Red Hat OpenShift Container Platform use these patterns. There are advanced Cloud Native concepts and projects deployed as part of the pattern framework. These include, but are not limited to, OpenShift Gitops (ArgoCD), Advanced Cluster Management (Open Cluster Management), and OpenShift Pipelines (Tekton)

Let's look at the multicloud gitops pattern today

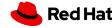

# Provide business value through collaboration

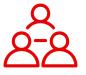

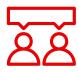

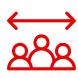

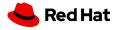

### But many organizations have a common problem...

Too many unintegrated, domain-specific tools, limited collaboration and scale

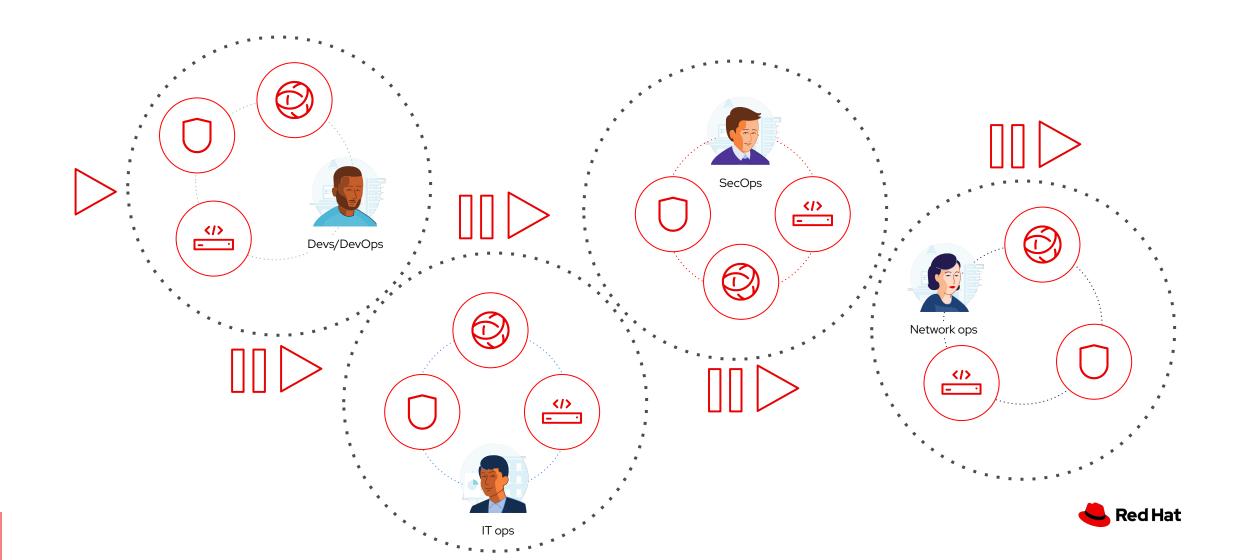

### In this presentation you learned about

- Standardisation
- Automation
- Collaboration

To gain robust repeatability as self service, by automating the automation

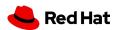

# Red Hat Services get you going!

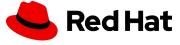